## 1)アプリで連絡を受け取りたい場合の登録方法(スマートフォン利用者)

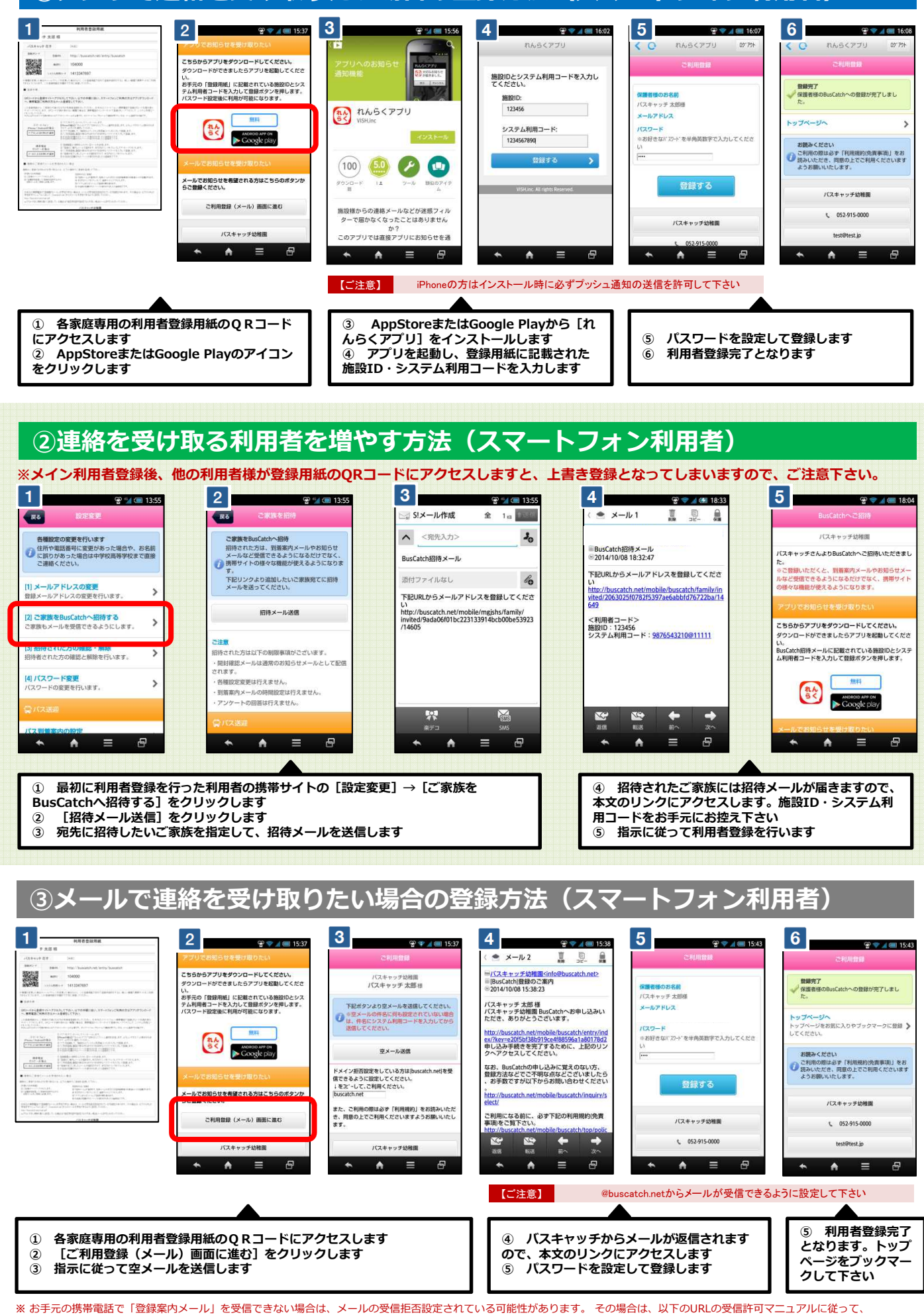

[ @buscatch.net ]からのメールを受信できるように設定してください。 http://buscatch.net/mail.pdf

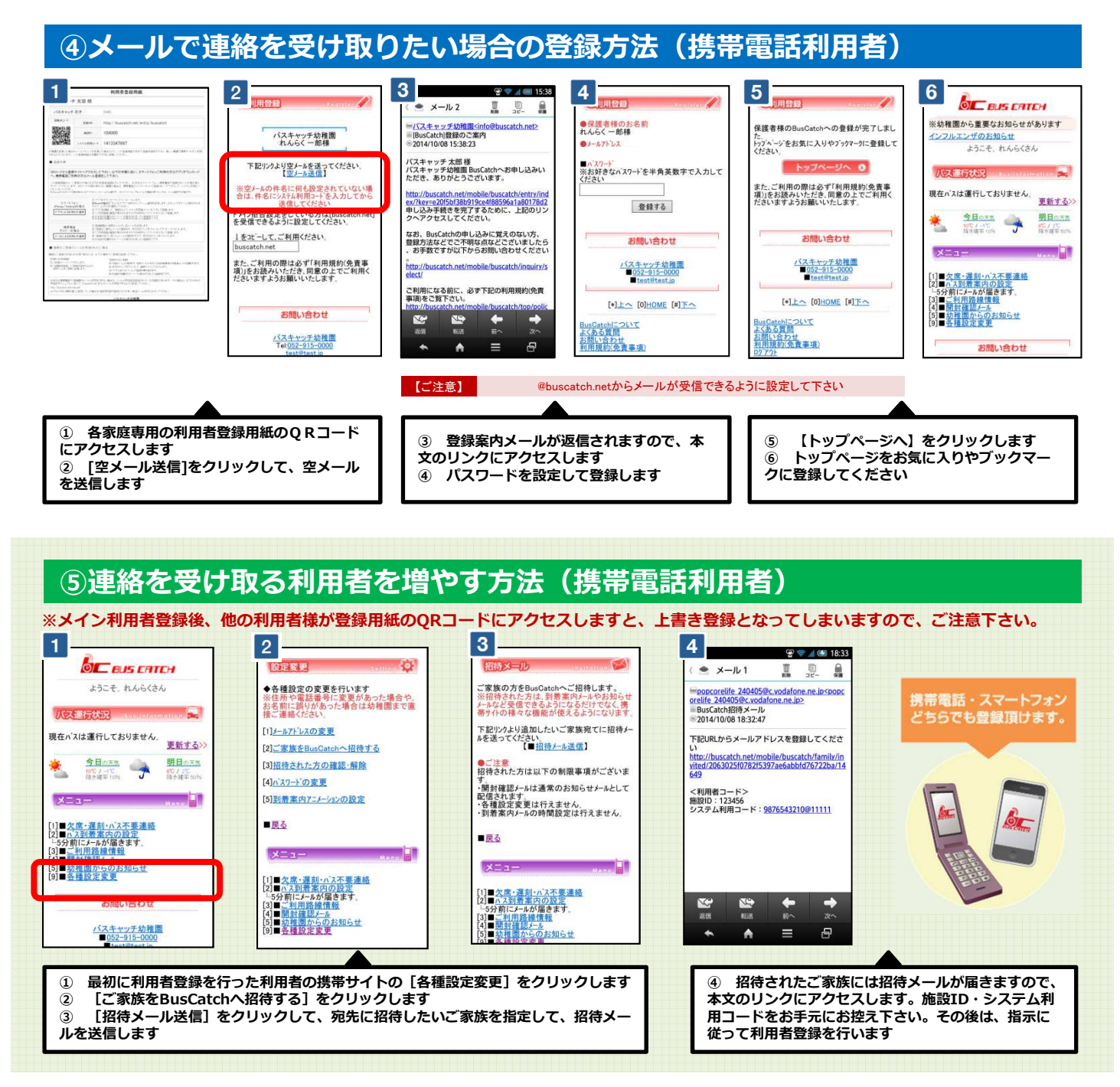

※ お手元の携帯電話で「登録案内メール」を受信できない場合は、メールの受信拒否設定されている可能性があります。 その場合は、以下のURLの受信許可マニュアルに従って、 [ @buscatch.net ]からのメールを受信できるように設定してください。 http://buscatch.net/mail.pdf